# **FreeNAS - Bug #53334**

# **Correctly add bpf to devfs rules**

10/23/2018 12:11 PM - Sebastien DURIS

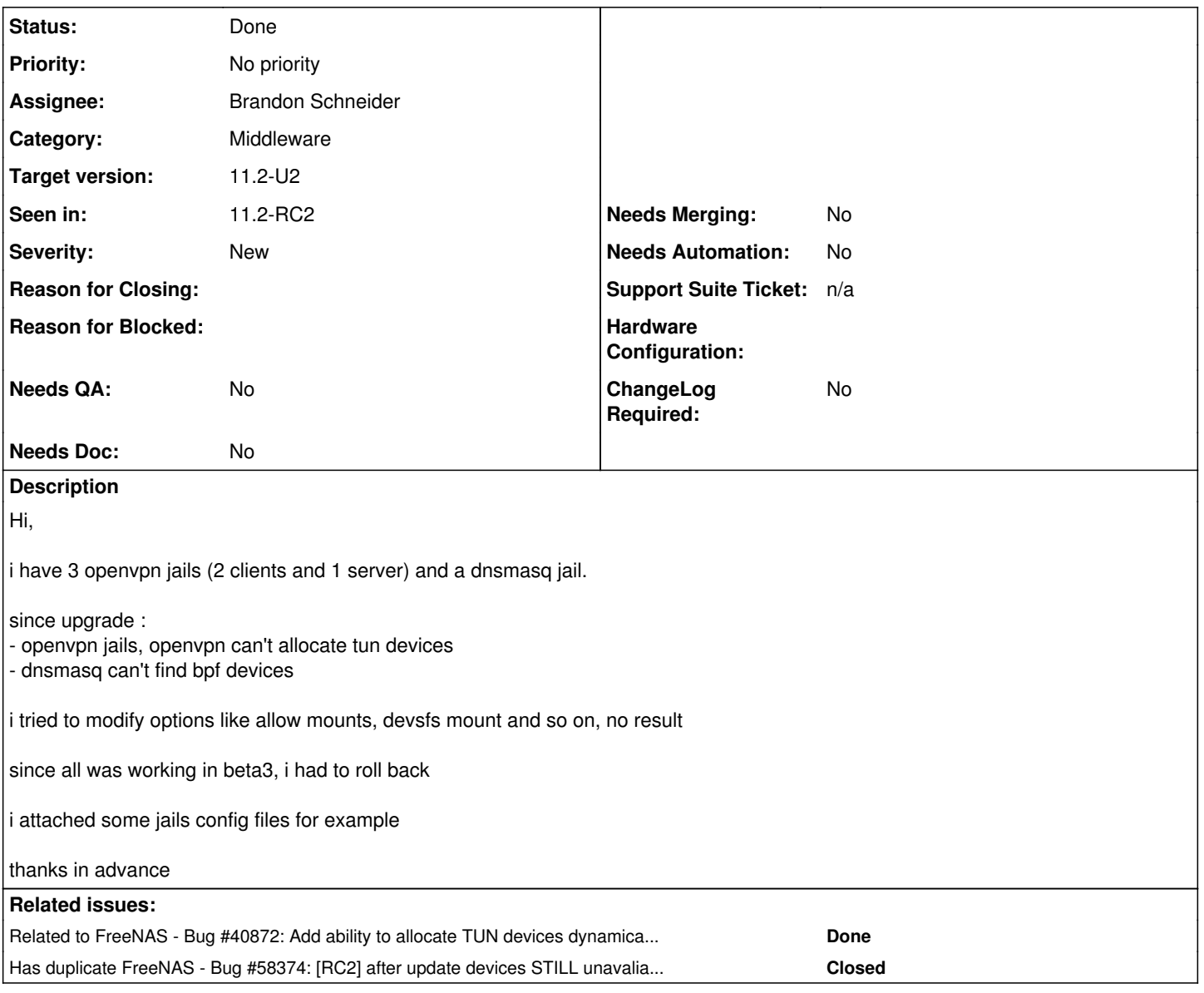

# **History**

# **#1 - 10/23/2018 12:19 PM - Dru Lavigne**

*- Assignee changed from Release Council to William Grzybowski*

*- Private changed from No to Yes*

# **#3 - 10/24/2018 09:52 AM - William Grzybowski**

*- Assignee changed from William Grzybowski to Brandon Schneider*

*- Target version changed from Backlog to 11.2-RC2*

# **#4 - 10/24/2018 03:23 PM - Brandon Schneider**

*- Status changed from Unscreened to Not Started*

## **#5 - 10/31/2018 10:54 PM - Brandon Schneider**

*- Related to Bug #40872: Add ability to allocate TUN devices dynamically in iocage added*

## **#6 - 10/31/2018 10:55 PM - Brandon Schneider**

*- Status changed from Not Started to Closed*

*- Reason for Closing set to Duplicate Issue*

Marking as duplicate as this behavior was also fixed as a result of  $\frac{\#40872}{4}$  $\frac{\#40872}{4}$  $\frac{\#40872}{4}$ .

## **#7 - 11/01/2018 03:51 AM - Dru Lavigne**

*- File deleted (config\_files.zip)*

## **#8 - 11/01/2018 03:52 AM - Dru Lavigne**

- *Target version changed from 11.2-RC2 to N/A*
- *Private changed from Yes to No*

# **#9 - 11/18/2018 11:08 AM - Sebastien DURIS**

*- Seen in changed from 11.2-RC1 to 11.2-RC2*

problem still in 11.2-RC2 :

- my DHCP server jail has no BPF in /dev
- my openvpn server failing again with no tun
- my 2 openVPN clients failing again with no tun

#### **#10 - 11/19/2018 03:50 AM - William Grzybowski**

Sebastien DURIS wrote:

problem still in 11.2-RC2 :

- my DHCP server jail has no BPF in /dev
- my openvpn server failing again with no tun
- my 2 openVPN clients failing again with no tun

did you delete the jail and install a new one?

## **#11 - 11/19/2018 04:32 AM - Sebastien DURIS**

I tried to make a new one for each.

Nb : I updated freenas... Currently trying on a fresh install on a vm

## **#12 - 11/19/2018 07:09 AM - Dru Lavigne**

*- Related to Bug #58374: [RC2] after update devices STILL unavaliable in jails added*

#### **#13 - 11/19/2018 07:10 AM - Dru Lavigne**

*- Related to deleted (Bug #58374: [RC2] after update devices STILL unavaliable in jails)*

## **#14 - 11/19/2018 07:10 AM - Dru Lavigne**

*- Has duplicate Bug #58374: [RC2] after update devices STILL unavaliable in jails added*

#### **#15 - 11/19/2018 03:36 PM - Paul Bolton**

*- File debug-freenas-20181119232821.tgz added*

Sebastien DURIS wrote:

I tried to make a new one for each.

Nb : I updated freenas... Currently trying on a fresh install on a vm

Just to add to this, I'm also still having this "Cannot allocate TUN/TAP dev dynamically" issue when starting OpenVPN on 11.2 RC2. It seems to be fixed for some people but the update hasn't helped for me. I've run set allow tun=1 for the jail and checked it's set before starting but still no luck, also rebuilt the jail again in 11.2 RC2 which I originally created in 11.2 RC1.

Also tried to run ifconfig tun0 create and get an "Operation not permitted" error message.

I assume we may both be having the same issue, I've attached my debug file in case it's useful. I have a couple of jails I was trying to get the VPN working in and the latest one is called "Transmission-VPN".

## **#16 - 11/19/2018 03:55 PM - Brandon Schneider**

Paul: You must set vnet=on for that to work.

## **#17 - 11/19/2018 11:44 PM - Paul Bolton**

Brandon Schneider wrote:

Paul: You must set vnet=on for that to work.

Ah ok, I figured I may just be missing something. I'll test it later today.

I wonder if this is a step that Sebastien missed as well.

## **#18 - 11/20/2018 12:21 AM - Dru Lavigne**

*- File deleted (debug-freenas-20181119232821.tgz)*

#### **#19 - 11/20/2018 04:58 AM - Sebastien DURIS**

so :

test on a VM with fresh install :

- openvpn can work

- i updated all jails from 11.2-RELEASE-P2 to P4 via iocage upgrade <jail>, upgrade on gui fail even if i iocage do iocage upgrade, version stay in p2

- i fixed my openvpn server adress and relaunch my vpn server, it connects well

2nd problem still fail : - dnsmasq - my dhcp server - not root@infra:~ # service dnsmasq start Starting dnsmasq.

dnsmasq: cannot create DHCP BPF socket: No such file or directory /usr/local/etc/rc.d/dnsmasq: WARNING: failed to start dnsmasq

no bpf device come if the jail is not a dhcp client (i can't declare a dhcp server as a dynamic adressing)

#### **#20 - 11/20/2018 05:50 AM - Brandon Schneider**

Sebastien: Make sure the jail has bpf=yes and vnet=on. Those are required for bpf device usage in a jail.

# **#21 - 11/20/2018 06:32 AM - Sebastien DURIS**

tags are ok, here my jail config : { "CONFIG\_VERSION": "14", "allow\_chflags": "0", "allow\_mlock": "0", allow\_nount": "1" "allow\_mount\_devfs": "1", "allow\_mount\_nullfs": "0", "allow\_mount\_procfs": "0", "allow\_mount\_tmpfs": "0", "allow\_mount\_zfs": "0", "allow\_quotas": "0", "allow\_raw\_sockets": "1", "allow\_set\_hostname": "1", "allow\_socket\_af": "1", "allow\_sysvipc": "0", "allow\_tun": "1", "available": "readonly", "basejail": "no", "boot": "on", "bpf": "yes", "children\_max": "0", "cloned\_release": "11.2-RELEASE-p2", "comment": "none", "compression": "lz4", "compressratio": "readonly", "coredumpsize": "off", "count": "1", "cpuset": "off", "cputime": "off", "datasize": "off",

```
"dedup": "off",
"defaultrouter": "192.168.1.1",
"defaultrouter6": "none",
"depends": "none",
"devfs_ruleset": "4",
"dhcp": "off",
"enforce_statfs": "1",
"exec_clean": "1",
"exec_fib": "0",
"exec_jail_user": "root",
"exec_poststart": "/usr/bin/true",
"exec_poststop": "/usr/bin/true",
"exec_prestart": "/usr/bin/true",
"exec_prestop": "/usr/bin/true",
"exec_start": "/bin/sh /etc/rc",
"exec_stop": "/bin/sh /etc/rc.shutdown",
"exec_system_jail_user": "0",
"exec_system_user": "root",
"exec_timeout": "60",
"host_domainname": "none",
"host hostname": "infra",
"host_hostuuid": "infra",
"host_time": "yes",
"hostid": "602e5043-a7bc-11e8-80d1-f8db88fe03e8",
"hostid_strict_check": "off",
"interfaces": "vnet0:bridge0",
"ip4": "new",
"ip4_addr": "vnet0|192.168.1.10/24",
"ip4_saddrsel": "1",
"ip6": "new",
"ip6_addr": "none",
"ip6_saddrsel": "1",
"jail_zfs": "off",
"jail_zfs_dataset": "iocage/jails/infra/data",
"jail_zfs_mountpoint": "none",
"last_started": "2018-11-20 14:28:08",
"login_flags": "-f root",
"mac_prefix": "02ff60",
"maxproc": "off",
"memorylocked": "off",
"memoryuse": "off",
"mount_devfs": "1",
"mount_fdescfs": "1",
"mount_linprocfs": "0",
"mount_procfs": "1",
"mountpoint": "readonly",
"msgqqueued": "off",
"msgqsize": "off",
"nmsgq": "off",
"notes": "none",
"nsemop": "off",
"nshm": "off",
"nthr": "off",
"openfiles": "off",
"origin": "readonly",
"owner": "root",
"pcpu": "off",
"priority": "1",
"pseudoterminals": "off",
"quota": "none",
"release": "11.2-RELEASE-p2",
"reservation": "none",
"resolver": "/etc/resolv.conf",
"rlimits": "off",
"securelevel": "2",
"shmsize": "off",
"stacksize": "off",
"stop_timeout": "30",
"swapuse": "off",
"sync_state": "none",
"sync_target": "none",
"sync_tgt_zpool": "none",
"sysvmsg": "new",
"sysvsem": "new",
"sysvshm": "new",
```
"template": "no", "type": "jail", "used": "readonly", "vmemoryuse": "off", "vnet": "on", "vnet0\_mac": "02ff60b2c78d,02ff60b2c78e", "vnet1\_mac": "none", "vnet2\_mac": "none", "vnet3\_mac": "none", "vnet\_default\_interface": "none", "vnet\_interfaces": "none", "wallclock": "off" }

if i set my DHCP server jail with dhcp=on and i start my ISP router DHCP server to bind adress, bpf device file is spawned at jail's start and dnsmasq start (that's not the target configuration but i wanted to test)

# **#22 - 11/20/2018 07:19 AM - Brandon Schneider**

You don't need dhcp=on, that's for the jail to get a DHCP address, you're handing out DHCP addresses.

#### **#23 - 11/20/2018 07:25 AM - Sebastien DURIS**

that was the only way to make the bpf device availaible, it was only for a test purpose.

meanwhile as a workaround i fixed all my jails ip adresses and returned my ISP router DHCP ON, i really need your help to go back to a nominal situation.

even on a fresh install VM and jail, the same problem occurs

i tried also another package to provide dhcp (isc-dhcp), the same ...

#### **#24 - 11/20/2018 07:41 AM - Brandon Schneider**

*- Subject changed from [RC1] after update devices unavaliable in jails to bpf device is not created when dhcp is not specified*

- *Status changed from Closed to In Progress*
- *Target version changed from N/A to 11.2-U2*
- *Reason for Closing deleted (Duplicate Issue)*

## **#25 - 11/20/2018 08:03 AM - Brandon Schneider**

PR: <https://github.com/freenas/iocage/pull/101> STABLE PR: <https://github.com/freenas/iocage/pull/102>

# **#26 - 11/20/2018 11:13 AM - Brandon Schneider**

*- Needs QA changed from Yes to No*

## **#28 - 11/21/2018 05:03 AM - Dru Lavigne**

*- Subject changed from bpf device is not created when dhcp is not specified to Correctly add bpf to devfs rules*

#### **#29 - 11/21/2018 08:00 AM - Sebastien DURIS**

thanks a lot,

i modified /usr/local/lib/python3.6/site-packages/iocage\_lib/ioc\_common.py with pull request :

line 699 changed

if conf['dhcp'] 'on': to

if conf['bpf'] 'yes':

and it works !

really, thanks a lot !

#### **#30 - 12/09/2018 11:37 AM - Dru Lavigne**

*- Status changed from In Progress to Done*

*- Needs Doc changed from Yes to No*

*- Needs Merging changed from Yes to No*

#### **#31 - 12/13/2018 12:42 PM - Sebastien DURIS**

this ticket has been forgotten in 11.2 release, need to rechange /usr/local/lib/python3.6/site-packages/iocage\_lib/ioc\_common.py script after update

and when i apply this update manually i can't start dhcp jails : Can't find free bpf: No such file or directory exiting. /etc/rc.d/dhclient: WARNING: failed to start dhclient

Stopped openvpn\_srv due to VNET failure

#### **#32 - 12/14/2018 11:44 AM - Brandon Schneider**

It wasn't forgotten :) It's targeted for U1

# **#33 - 12/14/2018 02:37 PM - Sebastien DURIS**

ok then why i can't apply the further change in iocage script ?

something has changed ?

# **#34 - 12/29/2018 02:16 PM - Daniel shsh**

Hello everyone,

I arrived here from google. I have 11.2-U1 installed on my server and the issue persists as described by OP. The fix in PR <https://github.com/freenas/iocage/pull/101> works after editing the file and rebooting FreeNAS. Just wanted to help others that get here by looking for a fix.

I have recreated the jail from scratch before applying the fix&rebooting. The jail used the same settings but it didn't work before rebooting although I've applied the fix before recreating the jail.

This jail is meant for dnsmasq to run as a local dns&pxe server.

Regards and a Happy New Year to everyone!

## **#35 - 01/07/2019 03:42 PM - meku m**

This fix has not yet been released.

Confusingly the 11.2-U1 release that is [now public](https://www.ixsystems.com/blog/library/freenas-11-2-release-u1/) is not the same as the [11.2-U1](https://redmine.ixsystems.com/versions/479) target attached to this issue.